# **Parse Number**

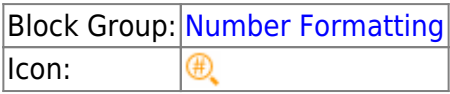

The Parse Number block returns the first number that it can parse from a string. If the input string contains more than one numeric value, only the first value is extracted. If the input string does not contain any valid numeric values, a **NaN** error is returned.

For information on using dataflow blocks, see [Dataflow](https://wiki.dglogik.com/dglux5_wiki:dataflow:home).

For accepted and excluded arguments of [Number Formatting](https://wiki.dglogik.com/dglux5_wiki:dataflow:dataflow_blocks_reference:number_formatting:home) blocks, see Number Formatting.

# **Input/Output Property**

The following property of the Parse Number block can take input and give output.

• input (string)

**input** specifies the string from which to extract a numeric value.

# **Output Property**

The following property of the Parse Number block can give output but cannot take input.

• output (number)

**output** returns the first numeric value parsed from the input string.

### **Examples**

The following image shows two examples of the Parse Number block. The topmost Parse Number block extracts only the number from a string that also includes a unit label. The bottommost Parse Number block extracts the first number from a text string that includes multiple numbers.

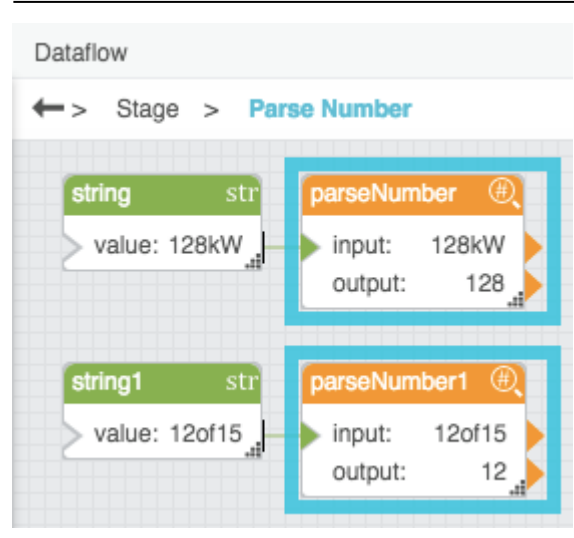

### [Previous: Format Number](https://wiki.dglogik.com/dglux5_wiki:dataflow:dataflow_blocks_reference:number_formatting:format_number)

### [Next: Statistical Functions](https://wiki.dglogik.com/dglux5_wiki:dataflow:dataflow_blocks_reference:statistical_functions:home)

From:

<https://wiki.dglogik.com/> - **DGLogik**

Permanent link: **[https://wiki.dglogik.com/dglux5\\_wiki:dataflow:dataflow\\_blocks\\_reference:number\\_formatting:parse\\_number](https://wiki.dglogik.com/dglux5_wiki:dataflow:dataflow_blocks_reference:number_formatting:parse_number)**

Last update: **2021/09/20 15:03**

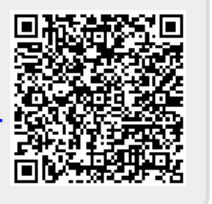